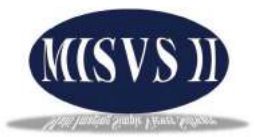

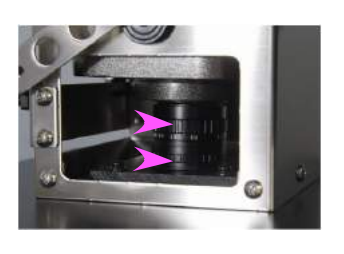

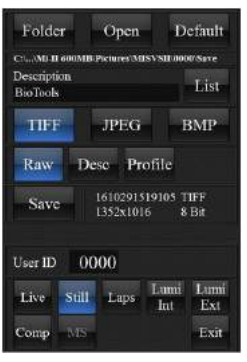

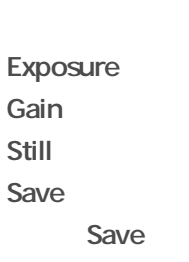

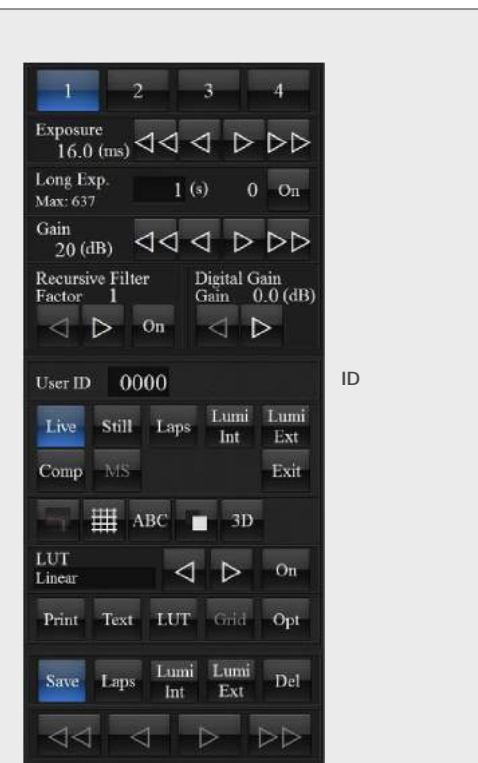

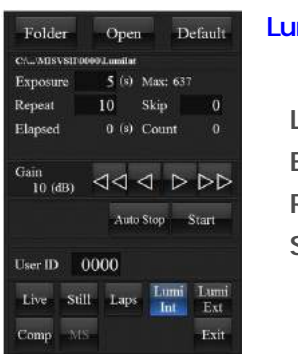

 $10$  (s) Max  $600(s)$ 

 $\begin{array}{cc}\n\text{Gain} & \text{10 (dB)} \\
\text{10 (dB)} & \text{11 10 (dB)}\n\end{array}$ 

User ID  $\sim 0000$ 

 $_{\mbox{\bf Comp}}$   $_{\mbox{\bf MS}}$ 

Auto Step Start

 $Fxi$ 

Folder Open Default

Lumi Int

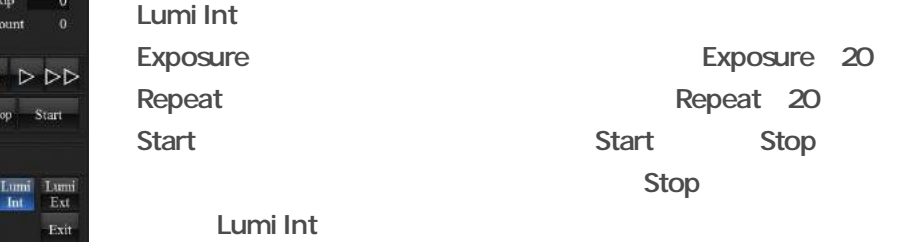

Lumi Ext

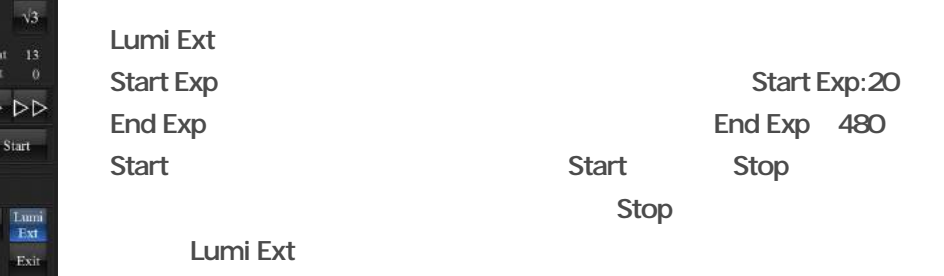

Start Exp End Exp

## **MISVS**

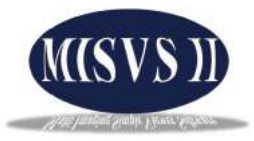

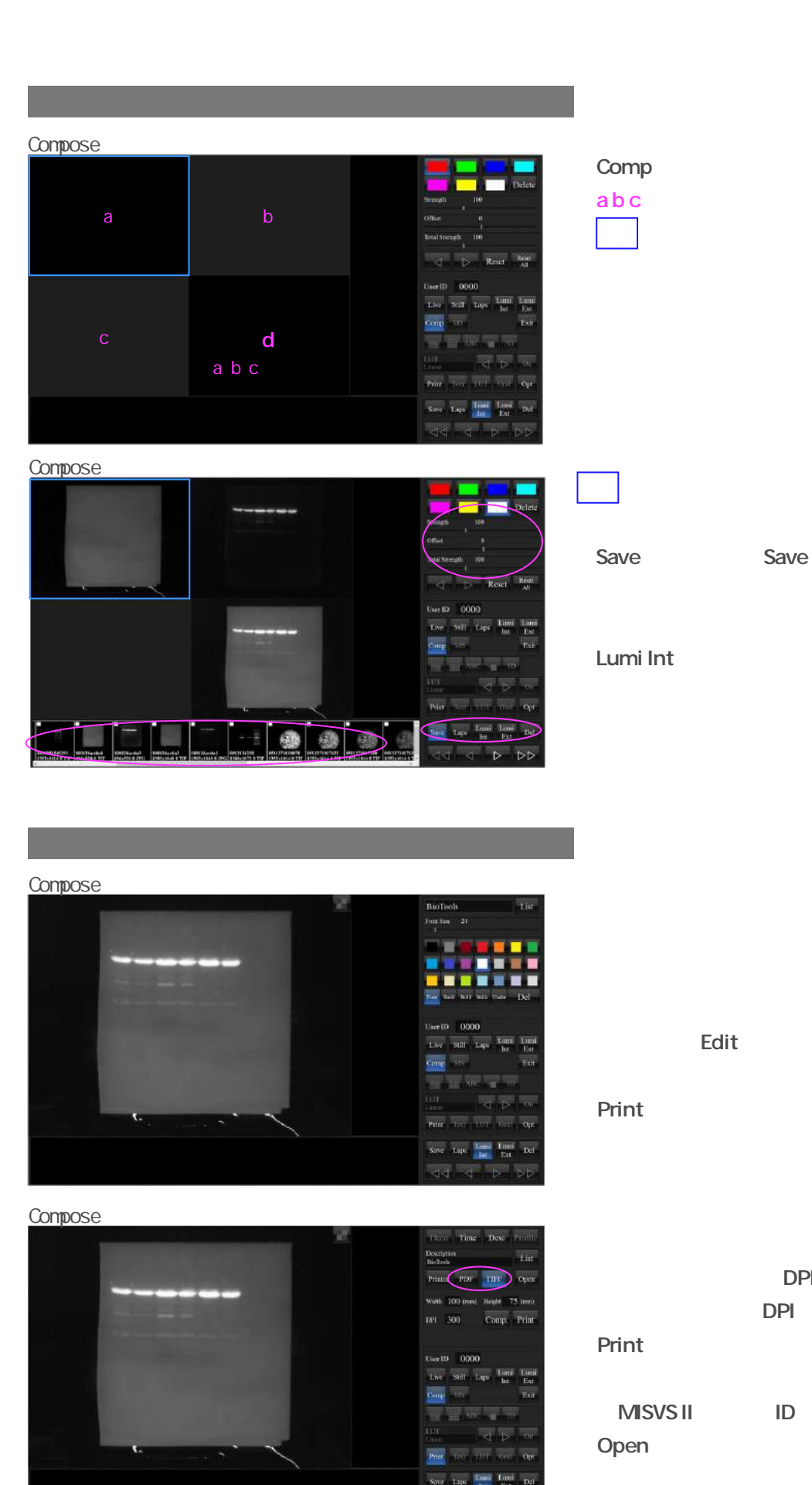

DPI DPI

TIFF

Edit

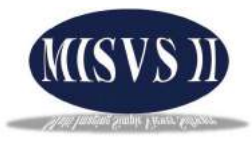

D

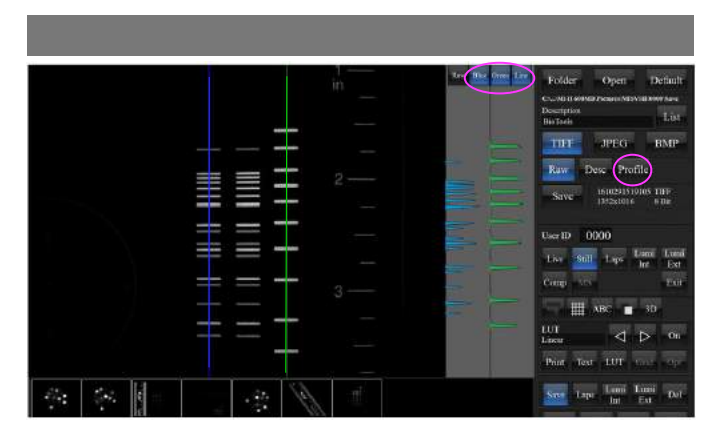

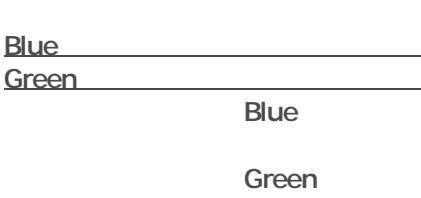

Profil

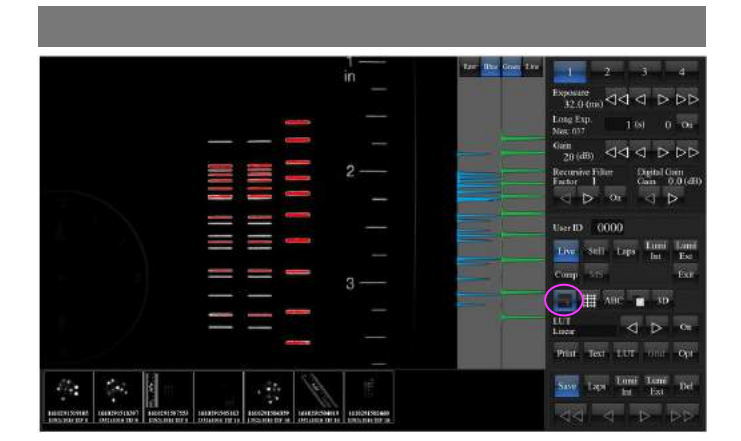

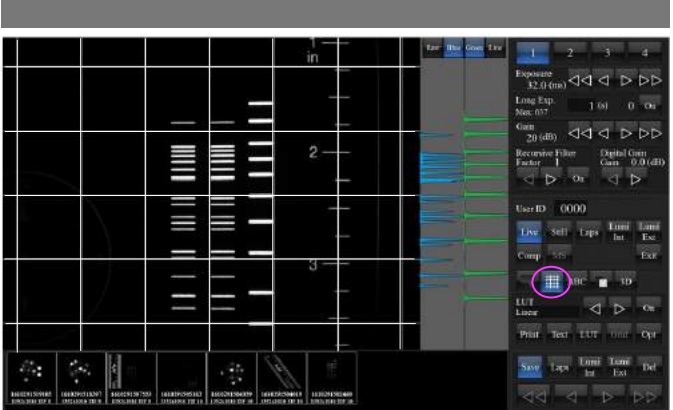

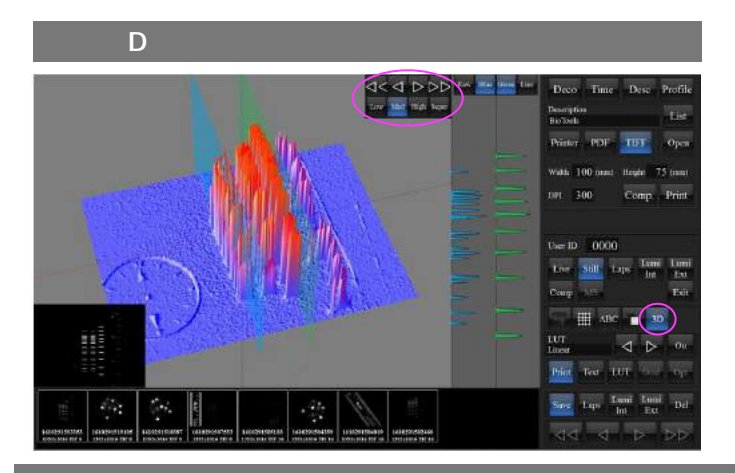

D

D

Comp

**MISVS** 

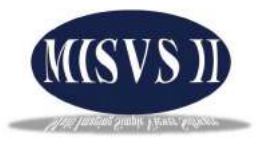

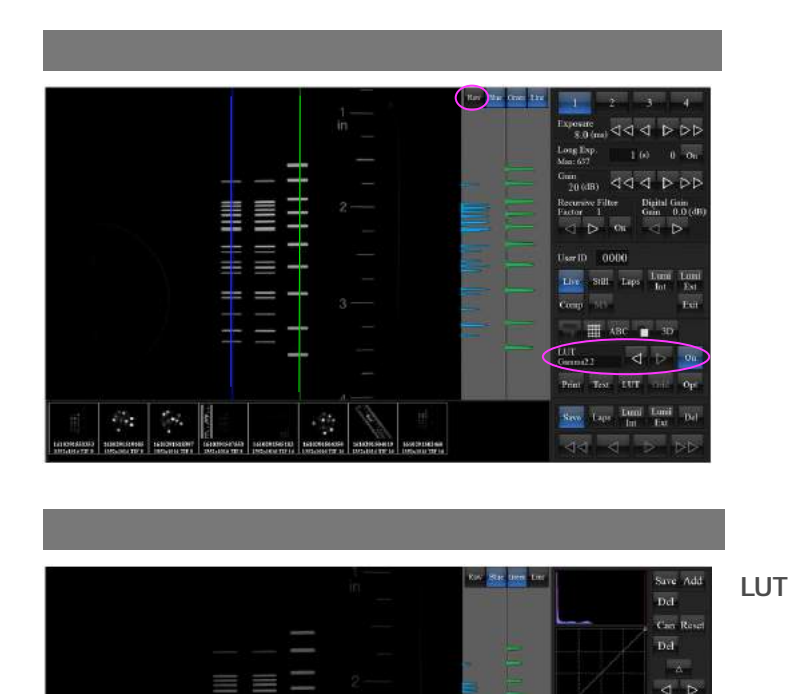

Save Raw

Raw

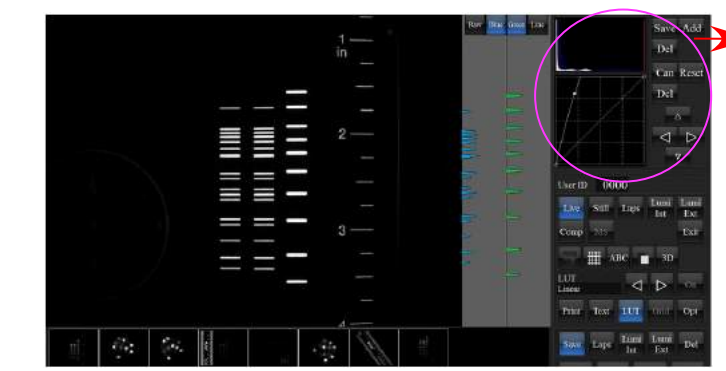

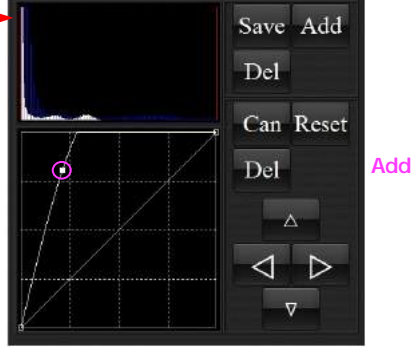

Comp

Raw

Save

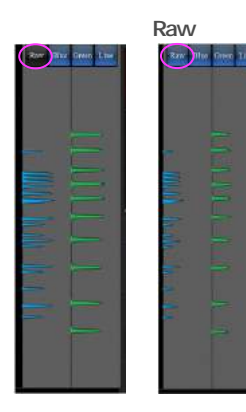

 $\frac{d^2\phi}{d\phi}$ 

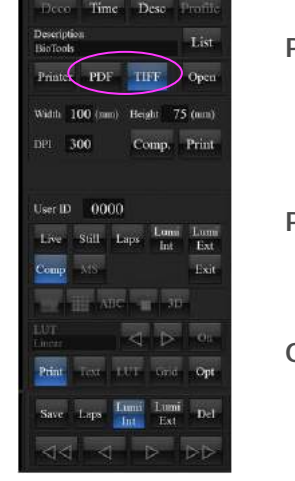

e m  $-0000$ 

 $\overline{\mathbf{x}}$ 

## Print

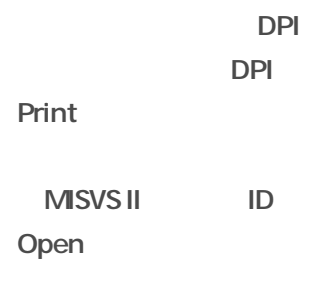